# Estimation de quantiles de codes Application thermohydraulique

# **Projet CEMRACS 2006 proposé par**

B. Iooss, N. Devictor (CEA Cadarache/DER) A. de Crecy, P. Bazin (CEA Grenoble/DER)

#### **traité par**

J. Garnier (Université Paris VII) C. Cannamela, B. Iooss (CEA Cadarache)

# **Le CEMRACS 2006 ???**

Centre d'Été Mathématique de Recherche Avancée en Calcul Scientifique

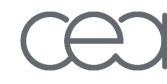

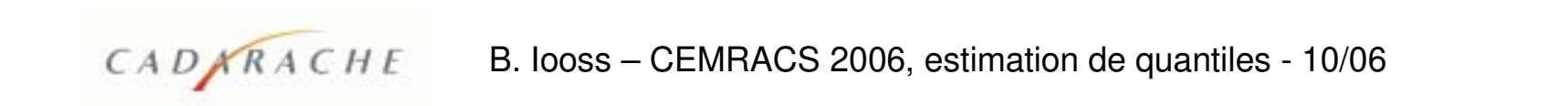

# Le CEMRACS 2006, c'est d'abord ça !

Centre d'Été Mathématique de Recherche Avancée en Calcul Scientifique

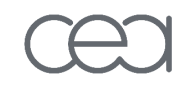

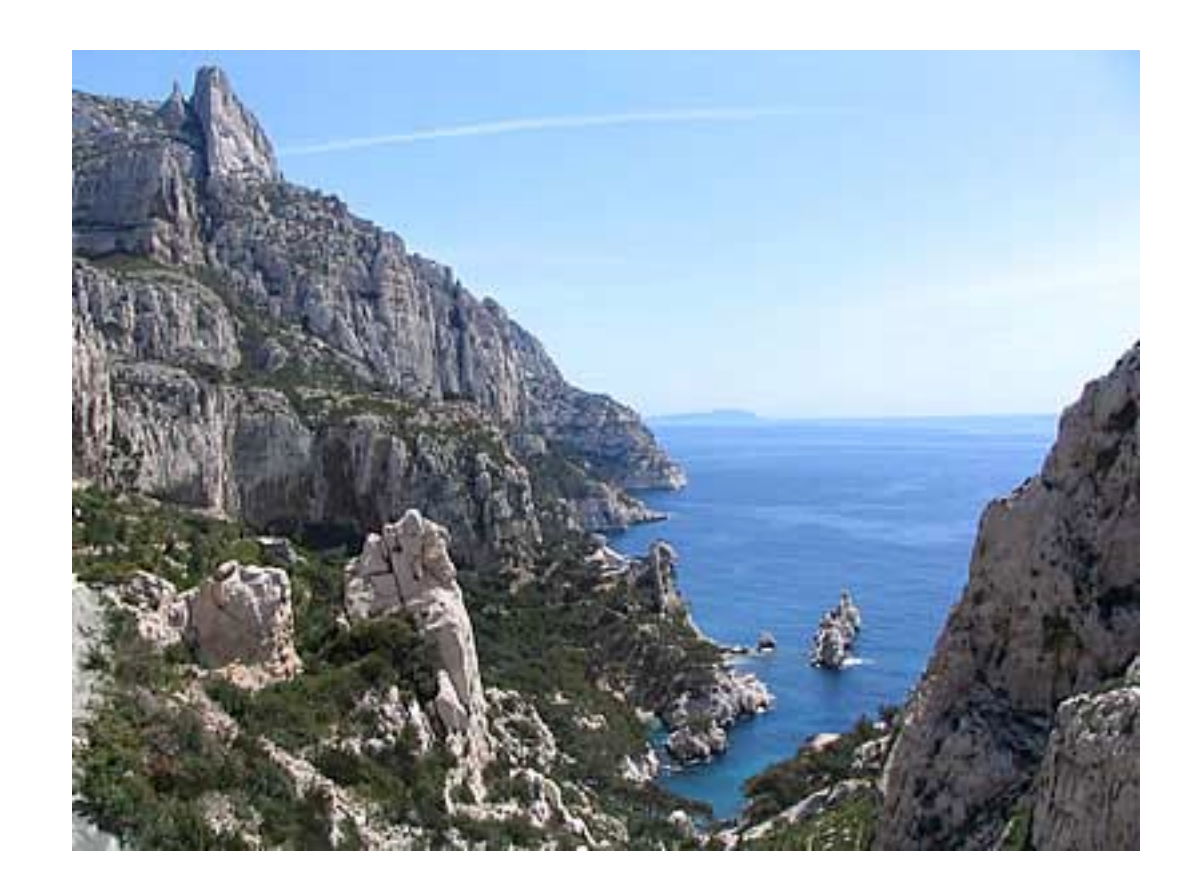

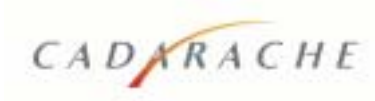

#### Mais c'est aussi ça !!

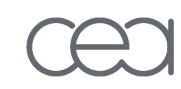

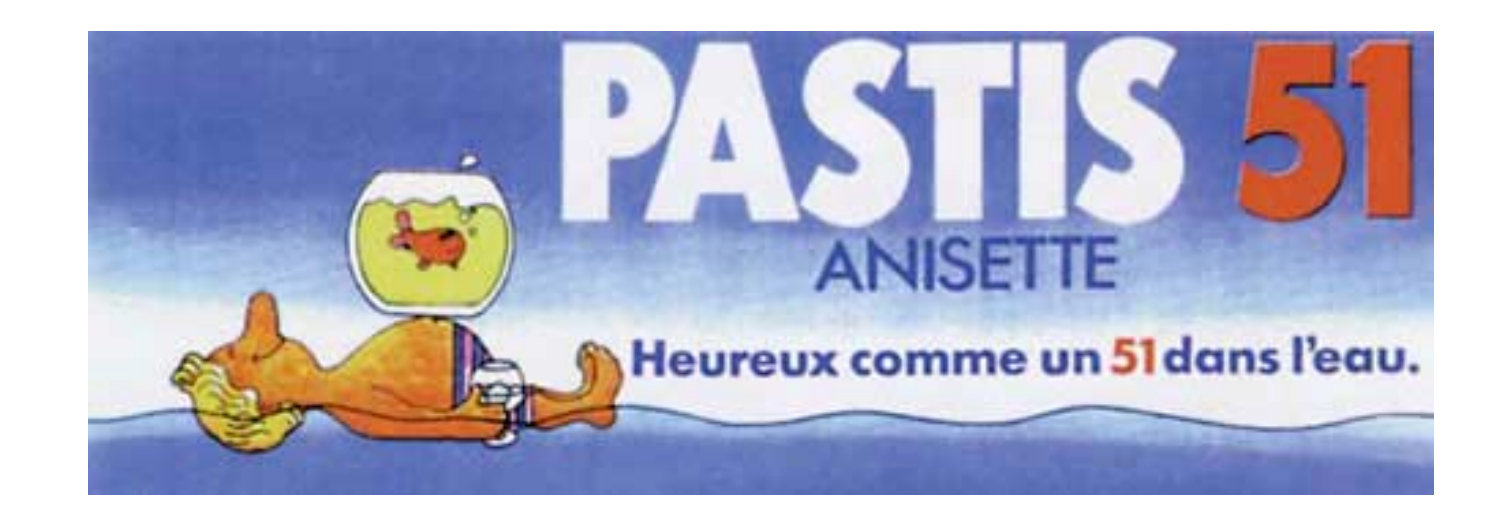

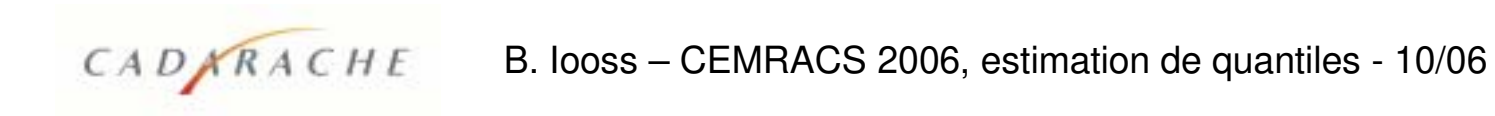

# Et enfin c'est ça : « Estimation de quantiles !!! »

- · Déterminer  $\hat{Y}_{\alpha,n}$  estimateur de  $y_{\alpha}$  / P(Y <  $y_{\alpha}$ ) =  $\alpha$ à partir d'un n-échantillon  $(Y_1, ..., Y_n)$  ;
	- $Y = f(X)$  est la réponse d'un code où  $X = (X_1, ..., X_p)$  est aléatoire.

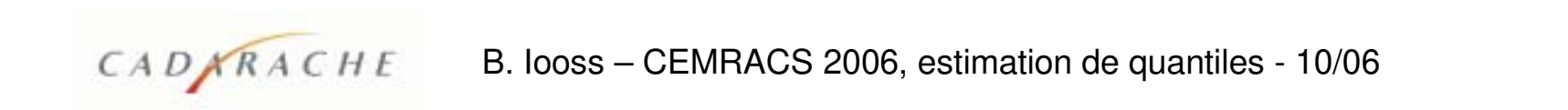

# Et enfin c'est ça : « Estimation de quantiles !!! »

- · Déterminer  $\hat{Y}_{\alpha n}$  estimateur de  $y_{\alpha}$  / P(Y <  $y_{\alpha}$ ) =  $\alpha$ à partir d'un n-échantillon  $(Y_1, ..., Y_n)$ :
	- $Y = f(X)$  est la réponse d'un code où  $X = (X_1, ..., X_p)$  est aléatoire.
- · Pour assurer le conservatisme, on introduit parfois un niveau de confiance  $\beta$  sur la probabilité :  $P(\hat{Y}_{\alpha n} \geq Y_{\alpha}) \geq \beta$

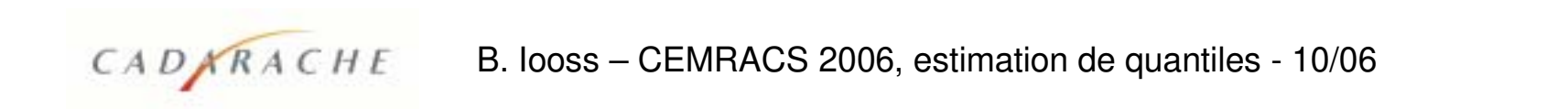

# **Et enfin c'est ça : « Estimation de quantiles !!! »**

- $\int$ **Déterminer**  $\hat{Y}_{\alpha,n}$  **estimateur de**  $y_{\alpha}$  **/ P(Y <**  $y_{\alpha}$ **) =**  $\alpha$ **‡ partir díun n-Èchantillon (Y<sup>1</sup> , Ö, Y<sup>n</sup> ) ;**
	- **Y = f(X) est la rÈponse díun code o˘ X = (X<sup>1</sup> ,Ö,X<sup>p</sup> ) est alÈatoire.**
- ï Pour assurer le conservatisme, on introduit parfois un niveau de confiance β sur la probabilitÈ : **P( Ŷ**<sup>α</sup>**,n** ≥ **y**<sup>α</sup> ) ≥ β
- ï **Objectif du projet : estimation díun quantile ‡** α**=95% avec n=200.**
- **Solution simple :** quantile empirique par simulations Monte-Carlo. Si α=95%, cela nÈcessite plusieurs centaines de calculs.

ï **Solution classique dans le nuclÈaire :** formule de Wilks (statistiques díordre) : requiert peu de calculs mais dispersion forte ( > dispersion de l'estimateur empirique).

**· Solution qui ne marche pas :** quantile empirique à l'aide d'une surface de rÈponse : lisse les rÈsultats de code et donc sous-estime le quantile.

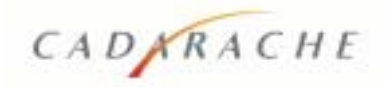

# **Estimation de quantiles : le projet BEMUSE**

· Benchmark OCDE/NEA : analyses d'incertitudes et de sensibilité sur les calculs thermohydrauliques de sûreté des réacteurs nucléaires.

· Piloté par le CEA Grenoble/LDAS (A. De Crecy, P. Bazin), participation de: IRSN, GRS, KAERI, JNES, ...

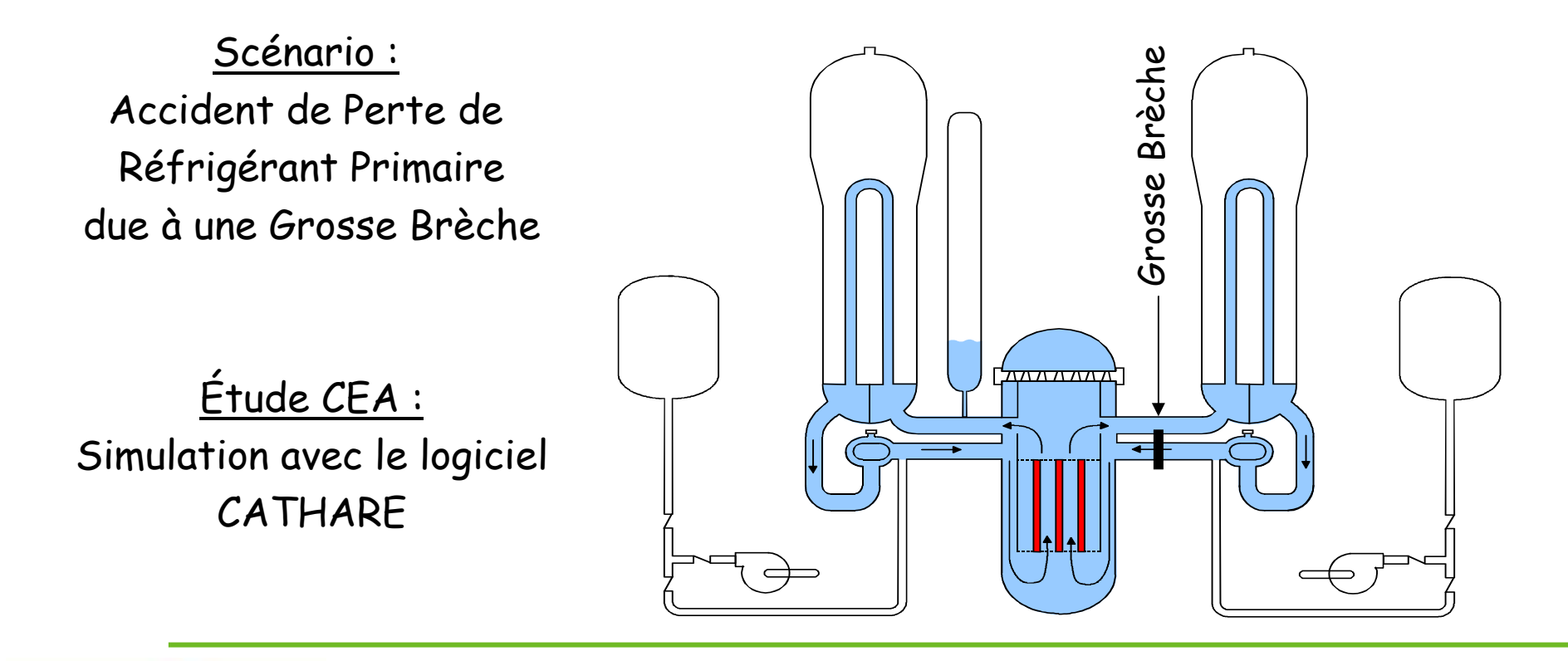

B. looss – CEMRACS 2006, estimation de quantiles - 10/06

CADKRACHE

#### Sources d'incertitudes

Identification de 53 paramètres d'entrée incertains

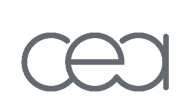

#### <u>Types des paramètres:</u>

- · Modèles physiques de CATHARE (25): jugements d'expert, méthode inverse (CIRCE).
- $\cdot$  Conditions initiales et aux limites (13): expériences, jugements d'expert.
- · Propriétés des matériaux (3): données, jugements d'expert.
- · Modélisation géométrique (11): expériences, jugements d'expert.

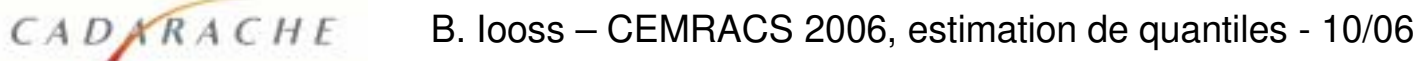

# **Objectifs de l'analyse d'incertitudes**

Exemples de sorties étudiées :

- $\cdot$  Évolution de la température maximale de gaine dans le cœur,
- · valeur du 1er PCT (pic de température de gaine obtenue exp. vers 12 s).

**CEA: maximum cladding temperature**

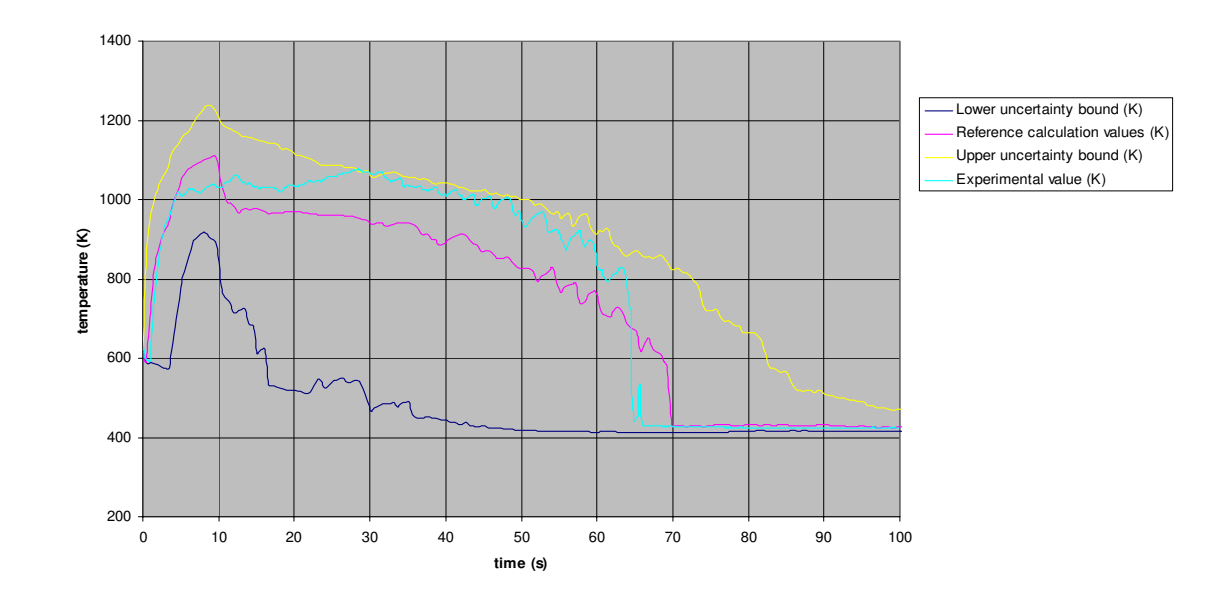

# Objectifs de l'analyse d'incertitudes

Exemples de sorties étudiées :

- · Évolution de la température maximale de gaine dans le cœur,
- · valeur du 1er PCT (pic de température de gaine obtenue exp. vers 12 s). CEA: maximum cladding temperature

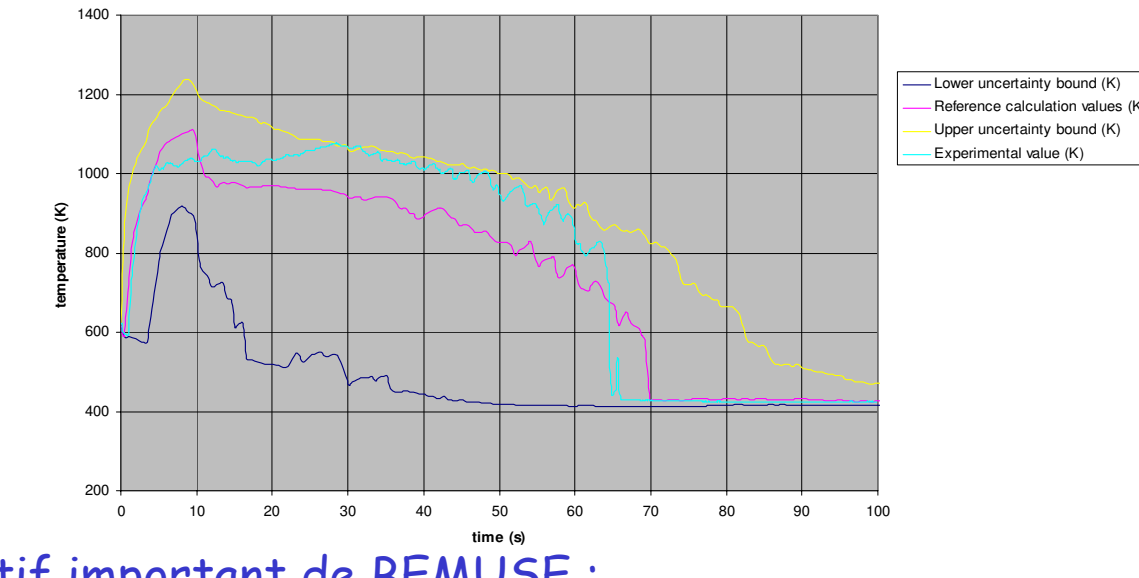

Objectif important de BEMUSE :

CADARACHE

Vérifier que le calcul de ce scénario respecte certains critères.

 $T_{\text{gaine\_max}}$  + incertitude < 1477 K Par ex:

Étude CEMRACS : obtention du quantile à 95% du 1er PCT.

B. looss – CEMRACS 2006, estimation de quantiles - 10/06

#### Plan

1. Estimateurs classiques : empirique, Wilks

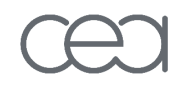

2. Variables de contrôle et stratification contrôlée

3.Exemples analytiques

4. Application à CATHARE

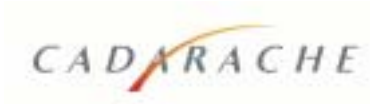

Échantillon (Y<sub>1</sub>, …, Y<sub>n</sub>)  $\implies$  estimateur  $\hat{Y}_{\alpha,n}$  du α-quantile y<sub>α</sub> / P(Y ≤ y<sub>α</sub>) = α Estimation de quantile : l'estimateur empirique

$$
\overline{C}
$$

CADARACHE

Échantillon ordonné : 
$$
(Y_{(1)}, ..., Y_{(n)}) / Y_{(1)} \le ... \le Y_{(n)}
$$

**Estimateur empirique :**  $\hat{Y}_{\alpha,n} = Y_{(\alpha n)+1)}$ 

Résultats asymptotiques (Bahadur, 1966), avec p la densité de Y :

$$
E(\hat{Y}_{\alpha,n}) = y_{\alpha} - \frac{\alpha(1-\alpha)p'(y_{\alpha})}{2(n+2)p^{3}(y_{\alpha})} + O\left(\frac{1}{n^{2}}\right)
$$

$$
Var(\hat{Y}_{\alpha,n}) = \frac{\alpha(1-\alpha)}{(n+2)p^{2}(y_{\alpha})} + O\left(\frac{1}{n^{2}}\right)
$$

$$
\sqrt{n}(\hat{Y}_{\alpha,n} - y_{\alpha}) \xrightarrow{n \to \infty} N \left(0, \frac{\alpha(1-\alpha)}{p^{2}(y_{\alpha})}\right)
$$

# Estimation de quantile : l'estimateur de Wilks

Ainsi, pour n grand : P(  $\hat{V}_{\alpha,n} \geq V_{\alpha}$  )  $\approx 0.5$ .

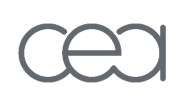

Pour augmenter cette proba., on peut prendre  $\hat{Y}_{\alpha,n} = Y_{(\lfloor \alpha n \rfloor + s)}$ . Comment choisir s / P(Y $_{(\lfloor \alpha n \rfloor +s)} \ge \gamma_{\alpha}$  )  $\ge \beta$  ?

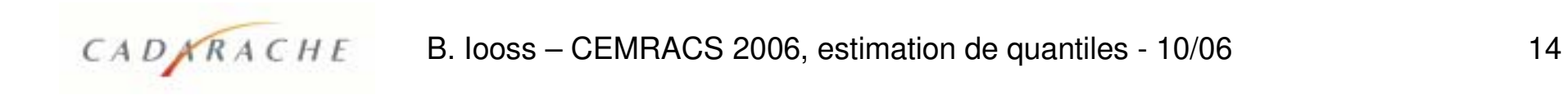

### Estimation de quantile : l'estimateur de Wilks

Ainsi, pour n grand : P(  $\hat{V}_{\alpha,n} \geq V_{\alpha}$  )  $\approx 0.5$ .

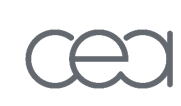

CADARACHE

Pour augmenter cette proba., on peut prendre  $\hat{Y}_{\alpha,n} = Y_{(\alpha,n+s)}$ . Comment choisir s / P(Y $_{(\lfloor \alpha n \rfloor +s)} \ge \gamma_{\alpha}$  )  $\ge \beta$  ?

Proposition : Le nb de dÈpassements díun seuil y par une suite de n v.a. i.i.d suit une loi binomiale B (n,F(y)) où F est la fct de répartition des Y<sub>i</sub>..

Formule de Wilks qui lie n et l'ordre r (rang dans la suite décroissante  $(Y_{(n)},..., Y_{(n-r+1)},..., Y_{(1)}),$  où  $Y_{(n-r+1)}$  est l'estimateur du quantile :

$$
1 - G(\alpha) = 1 - \sum_{n-r+1}^{n} C_n^i \alpha^i (1 - \alpha)^{(n-i)} \ge \beta \quad \text{qui devient pour } r = 1: 1 - \alpha^n \ge \beta
$$

Pour  $\alpha = \beta = 95\%$ , on a les couples suivants :

 $(r = 1, n = 59)$ ;  $(r = 2, n = 93)$ ;  $(r = 3, n = 124)$  ...  $(r = 39, n = 991)$ .

B. Iooss – CEMRACS 2006, estimation de quantiles - 10/06 15

### Comparaisons estimateur empirique / Wilks (n=200)

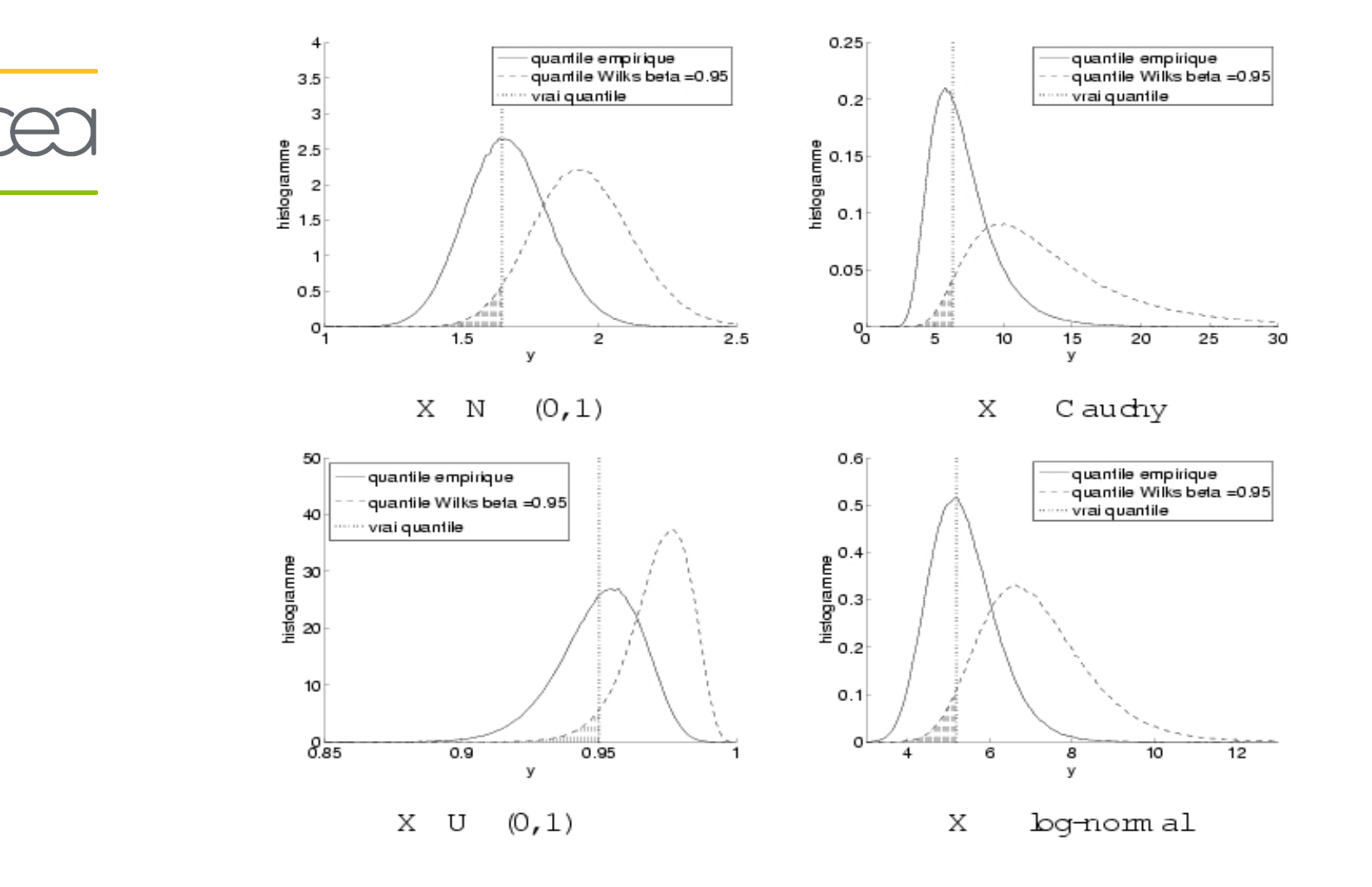

B. Iooss – CEMRACS 2006, estimation de quantiles - 10/06 16

CADARACHE

#### Plan

1. Estimateurs classiques : empirique, Wilks

2. Variables de contrôle et stratification contrôlée

3.Exemples analytiques

4. Application à CATHARE

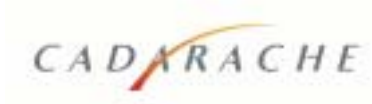

# Variable de contrôle

#### <u>On revient au projet CEMRACS:</u>

On a Y=f(X), où X est un vecteur de paramètres aléatoires.

On suppose que l'on a aussi une surface de réponse Z=f<sub>r</sub>(X), modèle qui approche approximativement f(X).

f est coûteux mais f, est très peu coûteux (on connaît  $z_0 \,\forall \alpha$ ).

Idée : utiliser Z pour réduire la variance de l'estimateur du quantile

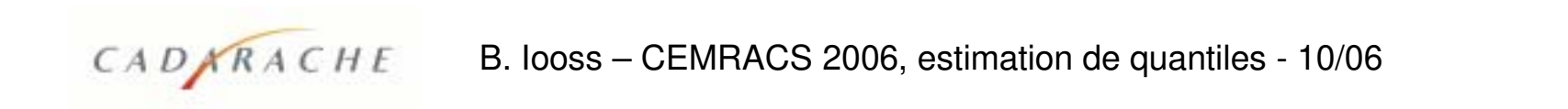

# Variable de contrôle

#### <u>On revient au projet CEMRACS:</u>

On a Y=f(X), où X est un vecteur de paramètres aléatoires.

On suppose que l'on a aussi une surface de réponse Z=f<sub>r</sub>(X), modèle qui approche approximativement f(X).

f est coûteux mais f, est très peu coûteux (on connaît  $z_{\alpha} \,\forall \alpha$ ).

#### Idée : utiliser Z pour réduire la variance de l'estimateur du quantile

On pose

CADARACHE

$$
p_{00}(y) = P(Z \le z_{\alpha}, y \le y) \qquad p_{01}(y) = P(Z \le z_{\alpha}, y \ge y)
$$
  
\n
$$
p_{10}(y) = P(Z \ge z_{\alpha}, y \le y) \qquad p_{11}(y) = P(Z \ge z_{\alpha}, y \ge y)
$$

On a les relations  $p_{00}(y) + p_{01}(y) = P(Z \le z_\alpha) = \alpha$ et  $p_{10}(y) + p_{11}(y) = P(Z \succ Z_{\alpha}) = 1 - \alpha$ 

Alors, on peut estimer  $F(y) = P(Y \le y) = p_{00}(y) + p_{10}(y)$ 

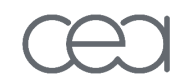

# Fonction de répartition par variable de contrôle

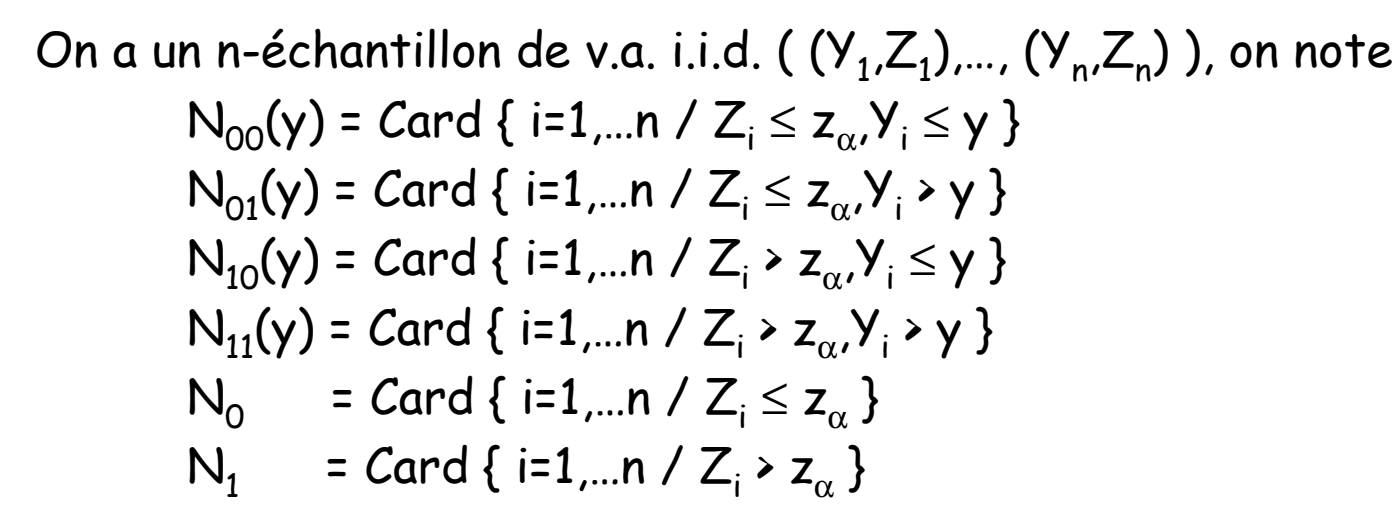

# Fonction de répartition par variable de contrôle

On a un n-échantillon de v.a. i.i.d. (  $(Y_1,Z_1),...$ ,  $(Y_n,Z_n)$  ), on note  $N_{00}(y)$  = Card { i=1,...n / Z<sub>i</sub>  $\le z_{\alpha}$ , $Y_i \le y$  }  $N_{01}(y)$  = Card { i=1,...n / Z<sub>i</sub>  $\le z_{\alpha}$ ,Y<sub>i</sub> > y }  $N_{10}(y)$  = Card { i=1,...n / Z<sub>i</sub> > z<sub>α</sub>,Y<sub>i</sub> ≤ y }  $N_{11}(y)$  = Card { i=1,...n / Z<sub>i</sub> > z<sub>α</sub>,Y<sub>i</sub> > y }  $N_0$  = Card { i=1,...n / Z<sub>i</sub>  $\le z_\alpha$  }  $N_1 = Card \{ i=1,...n / Z_i > Z_{\alpha} \}$ 

La loi de  $(N_{00},N_{01},N_{10},N_{11})$  est multinomiale, on a alors les estimations par max. de vraisemblance :

$$
\hat{p}_{00}(y) = \frac{\alpha N_{00}(y)}{N_0}
$$
 et  $\hat{p}_{10}(y) = \frac{(1-\alpha)N_{10}(y)}{N_1}$ 

Et líestimateur de F(y) :

CADARACHE

$$
\hat{F}(y) = \frac{\alpha N_{00}(y)}{N_0} + \frac{(1-\alpha)N_{10}(y)}{N_1}
$$

### Estimation de quantile par variable de contrôle

L'estimateur de F(y) peut s'écrine 
$$
\hat{F}(y) = \sum_{j=1}^{n} W_j 1_{Y_j \le y}
$$
  
avec  $W_j = \frac{\alpha}{N_0} 1_{Z_j \le z_\alpha} + \frac{(1-\alpha)}{N_1} 1_{Z_j > z_\alpha}$ 

On considère l'échantillon ordonné  $(Y_{(1)},...,Y_{(n)})$ , on en déduit l'estimateur

$$
\hat{\mathbf{Y}}_{\alpha,n} = \mathbf{Y}_{(K)} \quad \text{avec} \quad K = \inf \left\{ j / \sum_{i=1}^{j} W_{(i)} > \alpha \right\}
$$

## Estimation de quantile par variable de contrôle

L'estimateur de F(y) peut s'écrine 
$$
\hat{F}(y) = \sum_{j=1}^{n} W_j 1_{Y_j \le y}
$$
  
avec  $W_j = \frac{\alpha}{N_0} 1_{Z_j \le z_\alpha} + \frac{(1-\alpha)}{N_1} 1_{Z_j > z_\alpha}$ 

On considère l'échantillon ordonné  $(Y_{(1)},...,Y_{(n)})$ , on en déduit l'estimateur

$$
\hat{\mathbf{y}}_{\alpha,n} = \mathbf{y}_{(K)} \quad \text{avec} \quad K = \inf \left\{ j / \sum_{i=1}^{j} W_{(i)} > \alpha \right\}
$$
\nAsymptotique:

\n
$$
\sqrt{n} (\hat{Y}_{\alpha,n} - y_{\alpha}) \xrightarrow{n \to \infty} N \left( 0, \frac{\alpha(1-\alpha)}{p^2(y_{\alpha})} (1-\rho_i^2) \right)
$$

où  $\rho_{I}$  est le coefficient de corrélation entre  $1_{y \le y\alpha}$  et  $1_{Z \le z\alpha}$ .

#### La variable de contrôle a permis de réduire la variance de l'estimateur d'un facteur  $1-p_T^2$  (que l'on peut estimer).

CADARACHE

# Remarques sur la variable de contrôle

· On n'a pas utilisé le fait que la surface de réponse  $Z=f_r(X)$  est très peu coûteuse en temps de calcul.

En général, l'utilisation directe de Z pour estimer un quantile élevé n'est pas efficace, car Z ajuste Y=f(X) pour des réalisations typiques et non pour des réalisations exceptionnelles.

· Idée : utiliser f, pour trouver des échantillons de X dans des zones où on s'attend à ce qu'il se passe quelque chose.

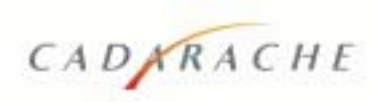

# Remarques sur la variable de contrôle

· On n'a pas utilisé le fait que la surface de réponse  $Z=f_r(X)$  est très peu coûteuse en temps de calcul.

· En général, l'utilisation directe de Z pour estimer un quantile élevé n'est pas efficace, car Z ajuste Y=f(X) pour des réalisations typiques et non pour des réalisations exceptionnelles.

· Idée : utiliser f, pour trouver des échantillons de X dans des zones où on s'attend à ce qu'il se passe quelque chose.

 $\blacktriangleright$  Stratification contrôlée :

CADARACHE

- Diviser le domaine de variation de Z en m strates (intervalles)  $I_1,...,I_m$ 

- Contrôler les réalisations de X / Z=f<sub>r</sub>(X)  $\in$  I<sub>i</sub>

- Favoriser les strates où f, prédit de grandes valeurs en leur allouant plus de réalisations pour le calcul de Y=f(X)

B. looss – CEMRACS 2006, estimation de quantiles - 10/06

# Fonction de répartition par stratification contrôlée

- $\cdot$  On considère m+1 niveaux : 0 =  $\alpha_0$  <  $\alpha_1$  < ...<  $\alpha_m$  = 1. Quantiles correspondant : -∞ < z<sub> $\alpha$ 1</sub>< …< z $\alpha_{\sf m}$ = ∞  $\sim$  (définissent m strates). On prend une séquence d'entiers  $\mathsf{N}_1,...,\mathsf{N}_{\mathsf{m}}$  /  $\sum N_i=n$ *j*  $\sum^n N_j =$  $=1$
- · La loi des probabilités totales donnent

$$
F(y) = P(Y \le y) = \sum_{j=1}^{m} P(Y \le y | Z \in ]z_{\alpha_{j-1}}, z_{\alpha_j}] \Big) (\alpha_j - \alpha_{j-1}) = \sum_{j=1}^{m} p_j(y) (\alpha_j - \alpha_{j-1})
$$

# Fonction de répartition par stratification contrôlée

- On considère m+1 niveaux :  $0 = \alpha_0 < \alpha_1 < ... < \alpha_m = 1$ . Quantiles correspondant : - $\infty$  <  $z_{\alpha1}$  < ...<  $z_{\alpha m}$  =  $\infty$  (définissent m strates). On prend une séquence d'entiers  $N_1,...,N_m$  /  $\sum N_j = n$
- · La loi des probabilités totales donnent

$$
F(y) = P(Y \le y) = \sum_{j=1}^{m} P(Y \le y | Z \in ]z_{\alpha_{j-1}}, z_{\alpha_j}] \Big) (\alpha_j - \alpha_{j-1}) = \sum_{j=1}^{m} p_j(y) (\alpha_j - \alpha_{j-1})
$$

• Estimation de  $p_j(y)$  (j=1,...,m) :

CADKRACHE

- On génère  $(X_i^{(j)})_{i=1...N}$  /  $Z_i^{(j)} = f_r(X_i^{(j)}) \in ]z_{\alpha i-1}, z_{\alpha i}]$ :

- On calculate 
$$
Y_i^{(j)} = f(X_i^{(j)})
$$
 pour i=1,...,N<sub>j</sub> :  
\n- On trouve  $\hat{p}_j(y) = \sum_{i=1}^{N_j} 1_{Y_i^{(j)} \le y}$  et ainsi  $\hat{F}(y)$ .

### Remarques

CADARACHE

- Si Z et Y sont indépendantes,  $Var[\hat{F}(y)] = Var[\hat{F}(y)]|_{\text{sans contrôle}}$ 
	- Si Z est une fonction croissante de Y (contrôle total),  $\alpha_i = j/m$  et N<sub>i</sub>=n/m, la variance est réduite d'un facteur 1/m.

· Si on vise la queue de F(y), on a intérêt à y mettre plus de points.

Par ex  $\alpha$ =0.95 : m=4, N<sub>j</sub>=n/4 (j=1,...,4),  $\alpha$ <sub>1</sub>=0.5,  $\alpha$ <sub>2</sub>=0.9,  $\alpha$ <sub>3</sub>=0.95 (n/2 points centrés autour du quantile cherché).

# Estimation de quantile par stratification contrôlée

· Estimateur du quantile  $\colon \left| \hat{Y}_{\alpha,n} = \inf \left\{ y \, / \, \, \hat{F}(y) > \alpha \, \right\} \right|$ 

• Asymptotique (avec  $\beta_i = N_i / n$ ):

CADARACHE

$$
\sqrt{n}(\hat{Y}_{\alpha,n}-y_{\alpha})\xrightarrow{n\to\infty} N\left(0,\frac{\sum_{j=1}^{m}\frac{(\alpha_j-\alpha_{j-1})^2}{\beta_j}[p_j(y_{\alpha})-p_j(y_{\alpha})^2]}{p^2(y_{\alpha})}\right)
$$

il faut mettre + de points dans les zones intéressantes

#### Plan

1. Estimateurs classiques : empirique, Wilks

2. Variables de contrôle et stratification contrôlée

3.Exemples analytiques

4. Application à CATHARE

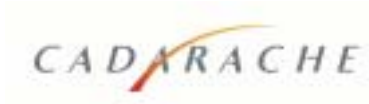

#### Exemple – 1 paramètre -  $X \sim N(0,1)$

 $Y=f(x) = 0.95x^{2}[1 + 0.5cos(10x) + 0.5cos(20x)]$ Z= $f_r(x)$ = $x^2$ 

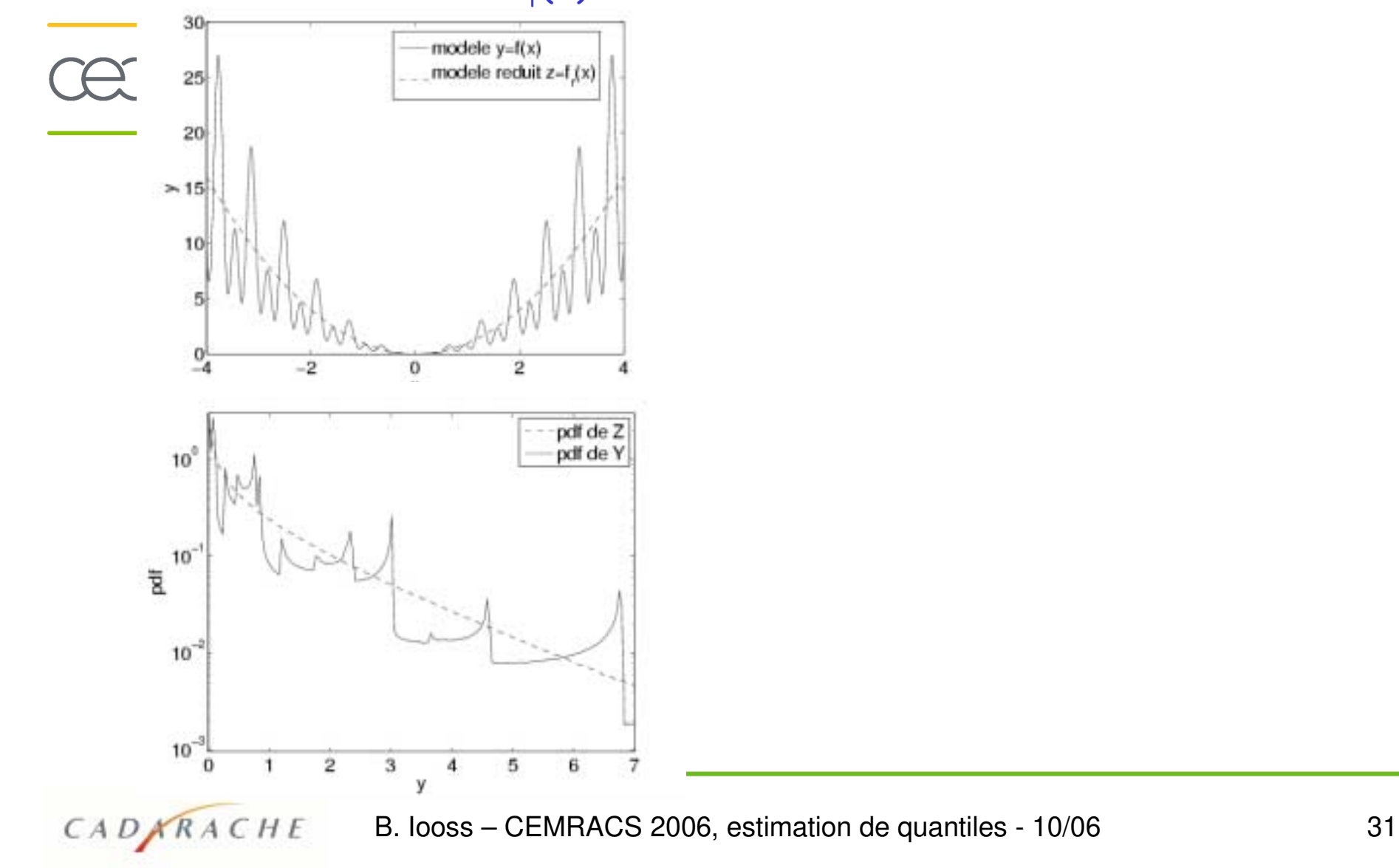

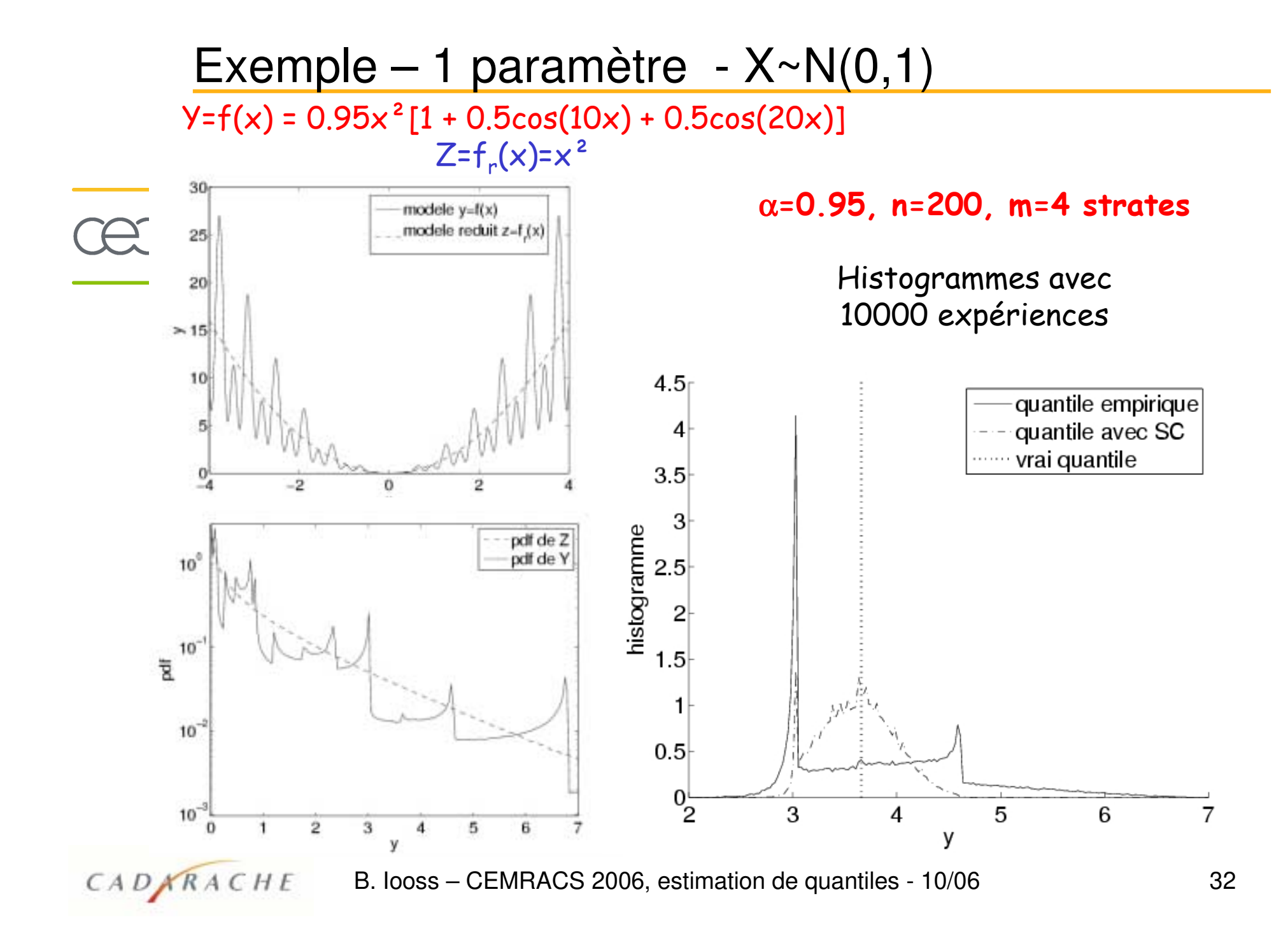

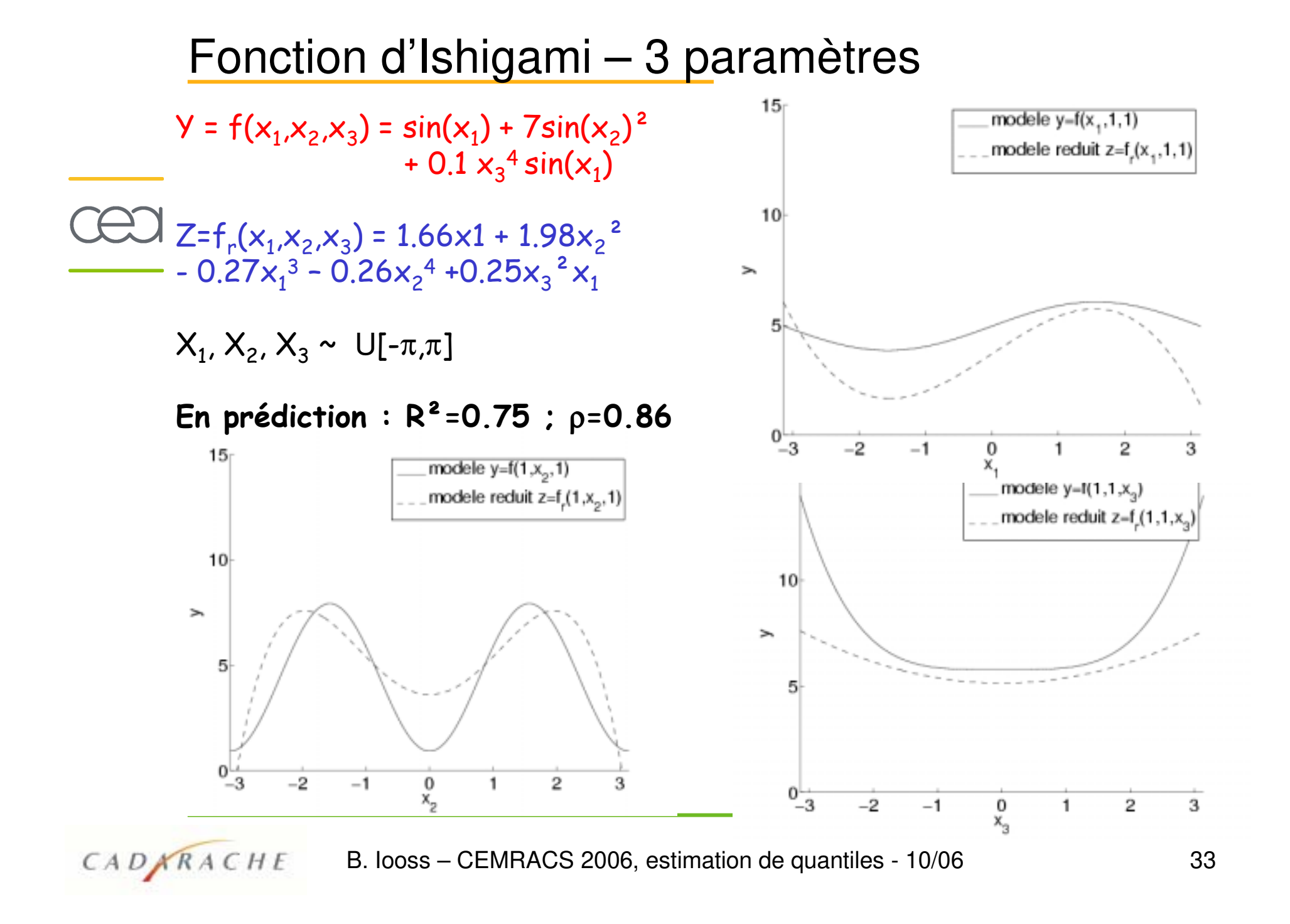

# Fonction d'Ishigami

CADARACHE

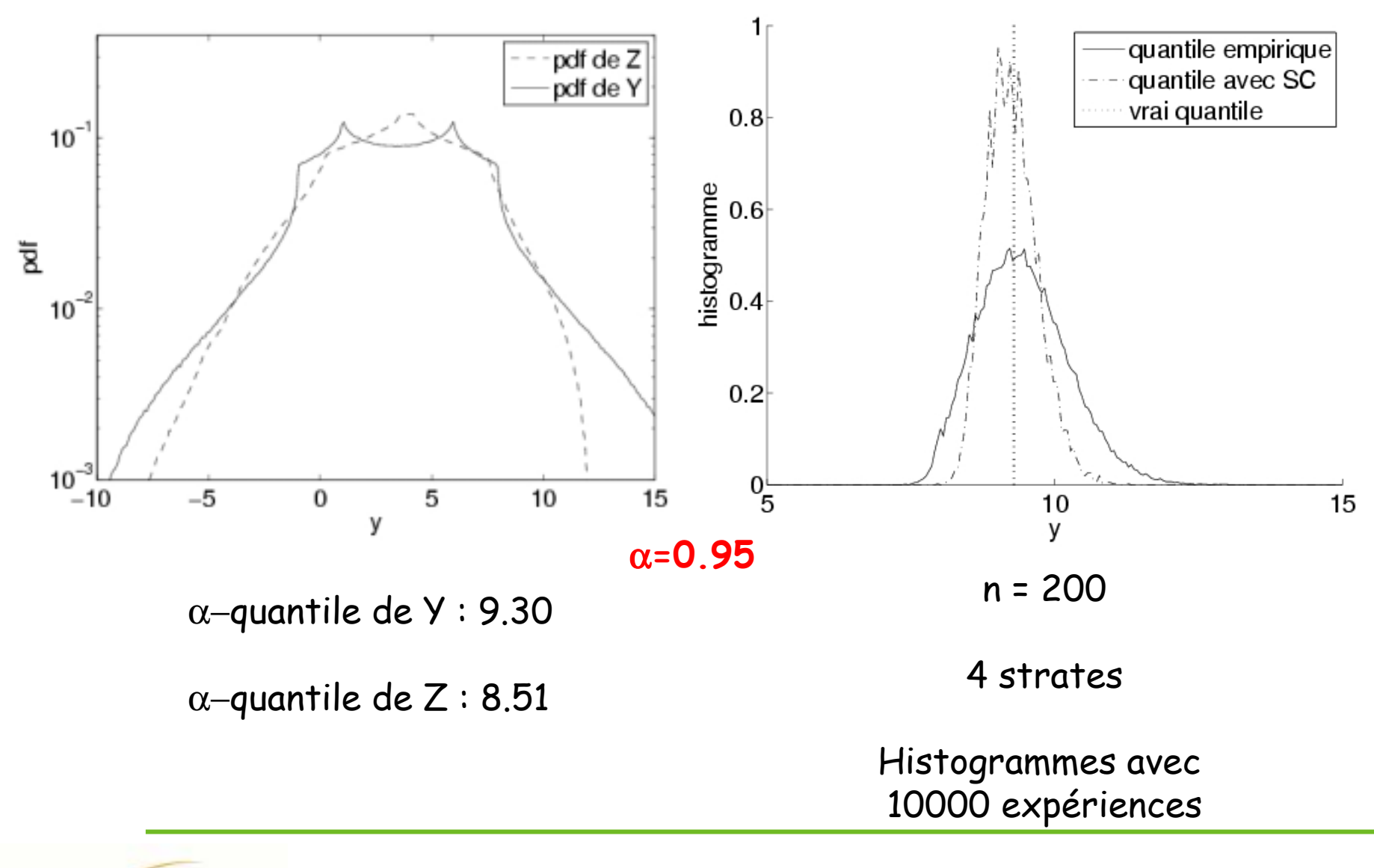

#### Fonction de Morris – 10 paramètres

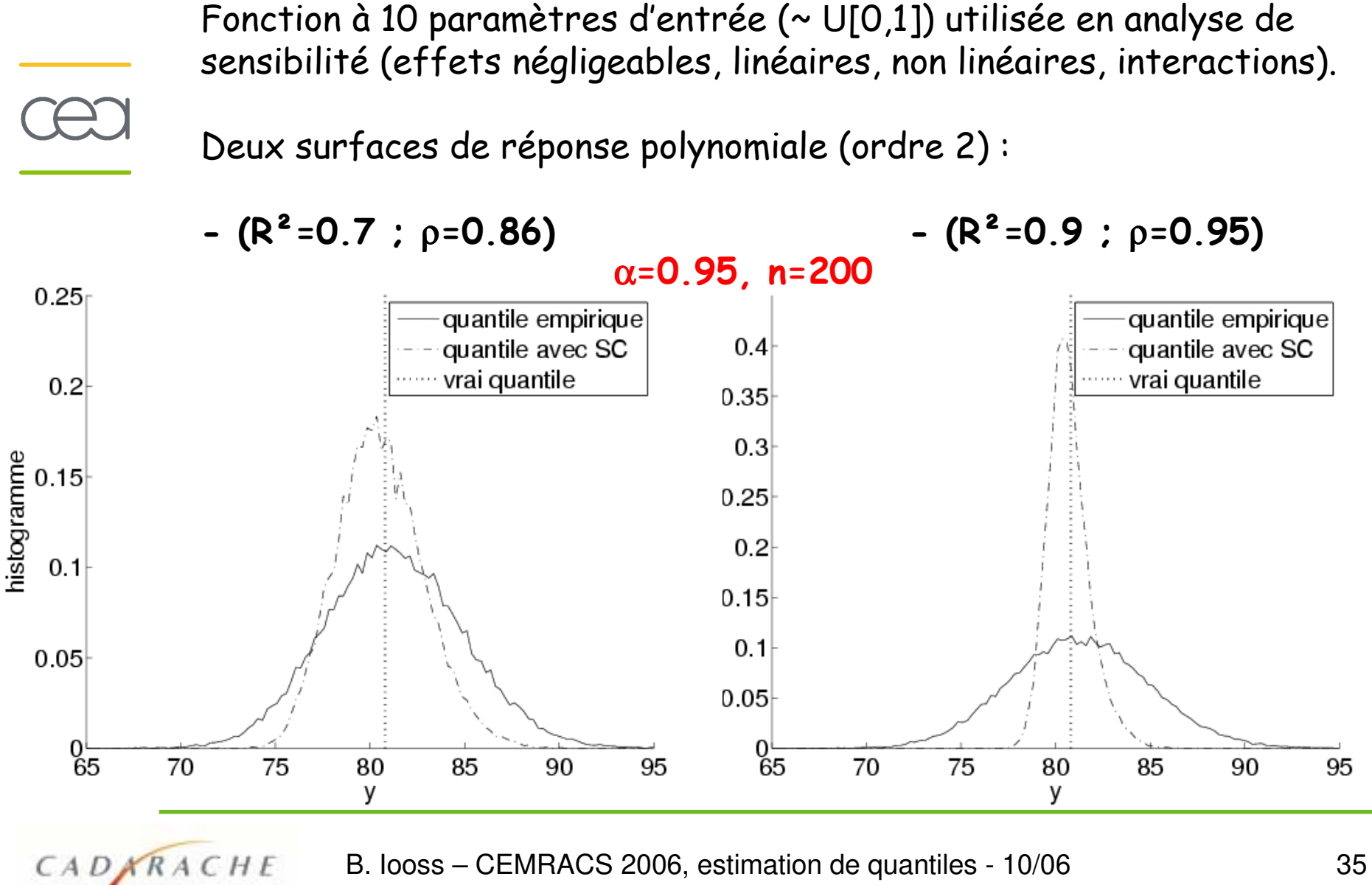

35

#### Plan

1. Estimateurs classiques : empirique, Wilks

2. Variables de contrôle et stratification contrôlée

3.Exemples analytiques

4. Application à CATHARE

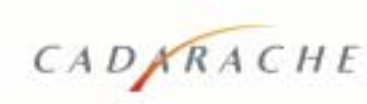

# **Application à CATHARE**

· On suppose que l'on ne connaît rien du modèle

,• Pour la stratification contrôlée, il faut construire une surface de réponse<br>lavec le moins de calculs possible (problème : 53 paramètres d'entrée).

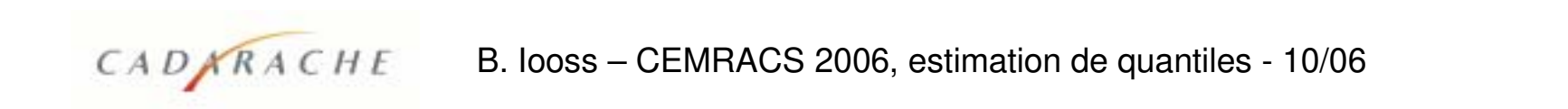

# **Application à CATHARE**

· On suppose que l'on ne connaît rien du modèle

, Pour la stratification contrôlée, il faut construire une surface de réponse<br>lavec le moins de calculs possible (problème : 53 paramètres d'entrée).

Phase préliminaire de « screening » (analyse de sensibilité grossière) : parmi k facteurs, identifier les h facteurs influents (h << k).

· Les techniques les moins coûteuses (bifurcations séquentielles, group screening) nécessitent de connaître le signe des effets des facteurs.

38

# **Application à CATHARE**

· On suppose que l'on ne connaît rien du modèle

 $\cdot$  Pour la stratification contrôlée, il faut construire une surface de réponse  $\bigcirc$ avec le moins de calculs possible (problème : 53 paramètres d'entrée).

parmi k facteurs, identifier les h facteurs influents (h << k).

· Les techniques les moins coûteuses (bifurcations séquentielles, group screening) nécessitent de connaître le signe des effets des facteurs.

· Technique des matrices supersaturées :

CADARACHE

- k (nb de facteurs) >> N (nb d'expériences) : qq effets prédominants
- Les interactions entre facteurs ont des effets faibles.

On se restreint à l'utilisation de plans à 2 niveaux.

- Les effets des facteurs sont monotones.

Pour les niveaux bas et haut, on prend les quantiles à 25% et 75%.

#### Matrice supersaturée

DÈtails de líalgorithme de construction : Lin (1991), superRoger

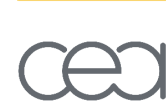

• On construit une matrice d'Hadamard (Plackett-Burman) (plan qui permet de dÈterminer les poids de chaque facteur)

(2\*\*59 // 60) ; 60 expÈriences

- ï On prend une colonne de branchement (59Ëme)
- · On garde toutes les expériences où la colonne 59 est au niveau bas

 $\implies$  Matrice supersaturée (= moitié de la matrice d'Hadamard). **(2\*\*53 // 30) ; 30 expÈriences**

· Analyse de la matrice supersaturée : stepwise regression, algorithmes génétiques, toutes les régressions, ...

#### **Calculs CATHARE**

#### · Résultats du plan supersaturé (ss):

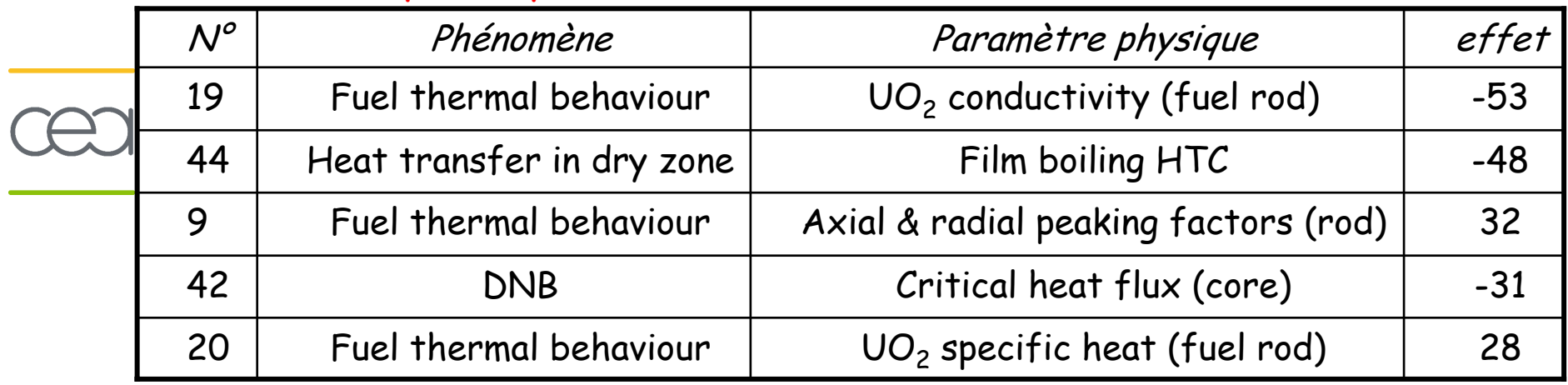

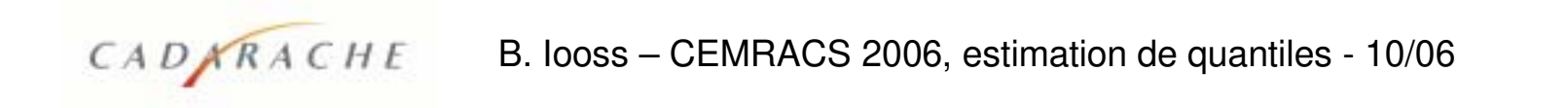

#### **Calculs CATHARE**

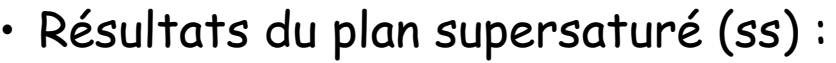

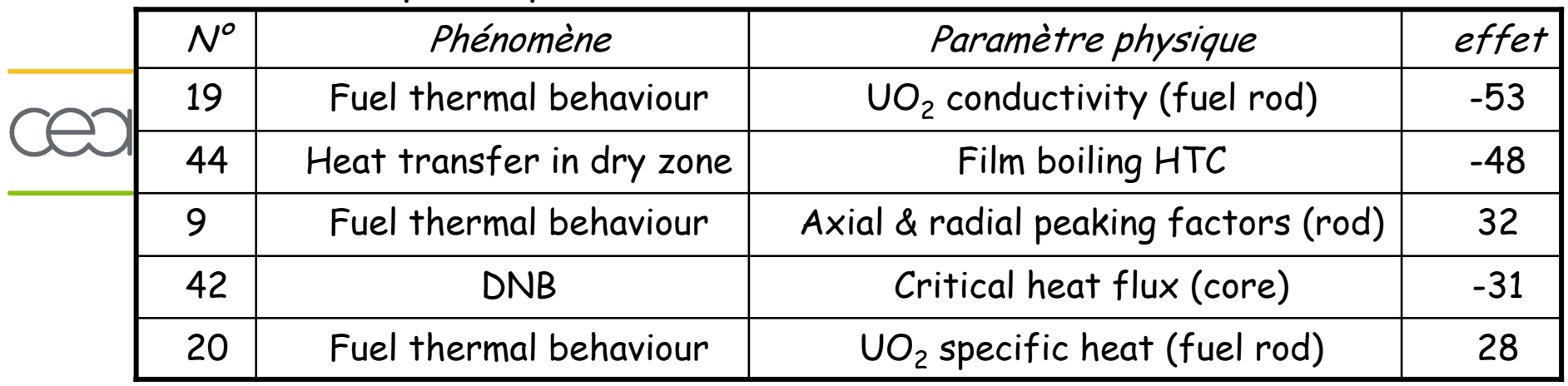

· Pour construire une surface de réponse, il faut un plan spécifique :

Par ex. un plan / 5 facteurs influents : un plan composite pour obtenir un polynôme du 2nd degré (+ 27 expériences).

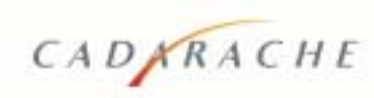

#### Calculs CATHARE

CADARACHE

· Résultats du plan supersaturé (ss):

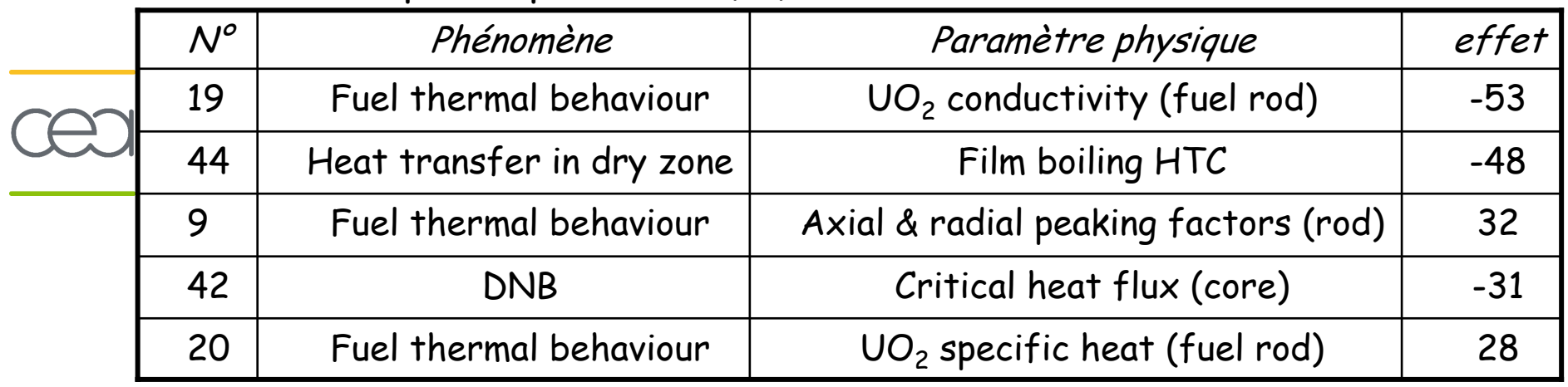

· Pour construire une surface de réponse, il faut un plan spécifique :

Par ex. un plan / 5 facteurs influents : un plan composite pour obtenir un polynôme du 2nd degré (+ 27 expériences).

- · Pour ne pas refaire de calculs, on choisit une stratégie différente :
	- On ajuste un modèle linéaire à 5 paramètres sur la base du plan ss ;
	- On ajoute progressivement d'autres facteurs dans le modèle de rÈgression, on les garde ou on les jette par analyse des t-values.

### Analyse de la validité de la surface de réponse

Conclusion : méthode fruste mais qui donne des résultats (en 30 calculs).  $f_r(X) = 660 - 62X_2 + 6X_6 + 590X_9 + 81X_{11} - 405X_{19}$  $+264X_{20}+27X_{35}+6X_{37}-256X_{42}-32X_{44}$ 

Validation en prédiction (par bootstrap sur la base supersaturée) :  $R^2 = 0.77$  ; IC à 90% : [0.46,0.92]

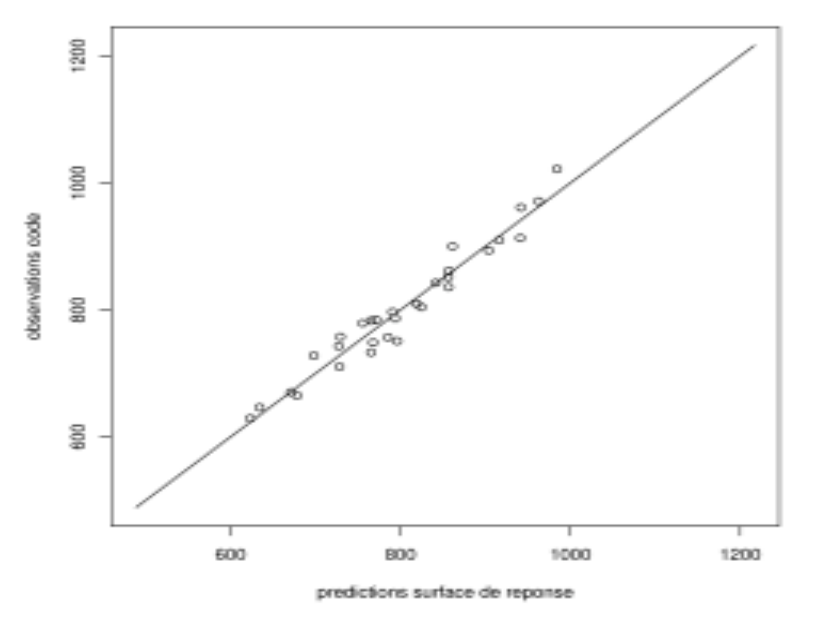

Base des 30 calculs (plan supersaturé)

$$
R^2 = 0.95
$$

#### Analyse de la validité de la surface de réponse

Conclusion : méthode fruste mais qui donne des résultats (en 30 calculs).  $f_r(X) = 660 - 62X_2 + 6X_6 + 590X_9 + 81X_{11} - 405X_{19}$  $+264X_{20}+27X_{35}+6X_{37}-256X_{42}-32X_{44}$ 

Validation en prédiction (par bootstrap sur la base supersaturée) :  $R^2 = 0.77$  ; IC à 90% : [0.46,0.92]

 $\curvearrowright$ 

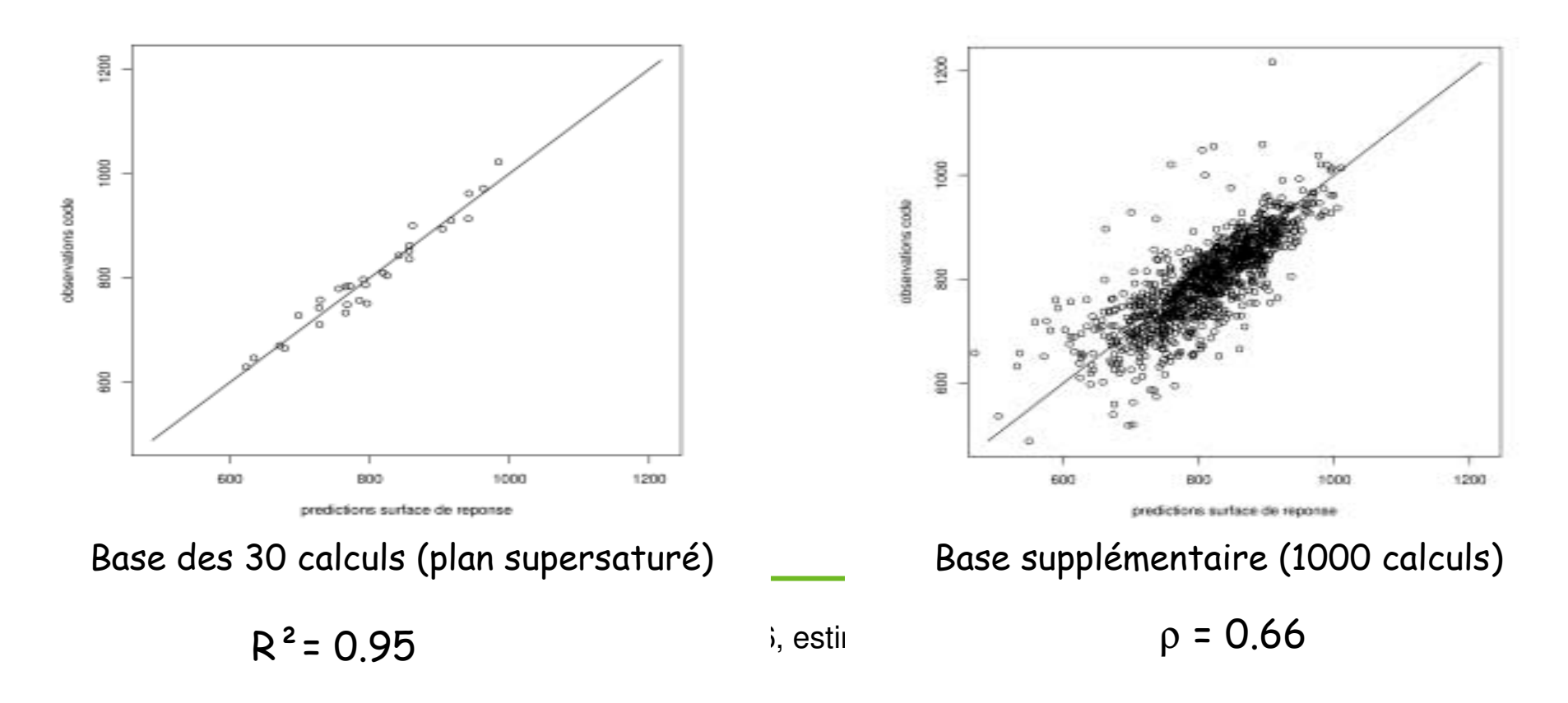

# Stratification contrôlée sur CATHARE

 $\alpha$ = 0.95 ; n=200 ; stratégie à 4 strates.

Strates déterminées à l'aide de 107 calculs sur Z=f<sub>r</sub>(X) :

$$
\alpha = 0.95 \longrightarrow z_{\alpha} = 936.05^{\circ}C
$$
  
\n
$$
\alpha = 0.85 \longrightarrow z_{\alpha} = 890.30^{\circ}C
$$
  
\n
$$
\alpha = 0.55 \longrightarrow z_{\alpha} = 821.15^{\circ}C
$$

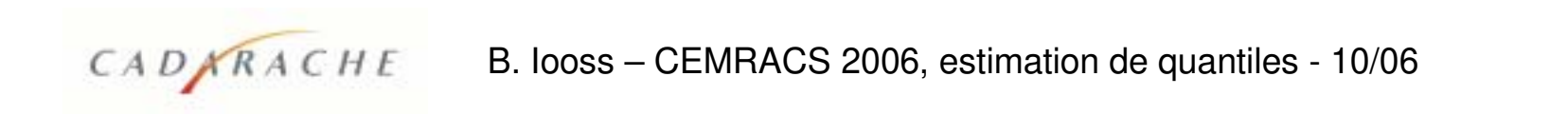

### Stratification contrôlée sur CATHARE

 $\alpha$ = 0.95 ; n=200 ; stratégie à 4 strates.

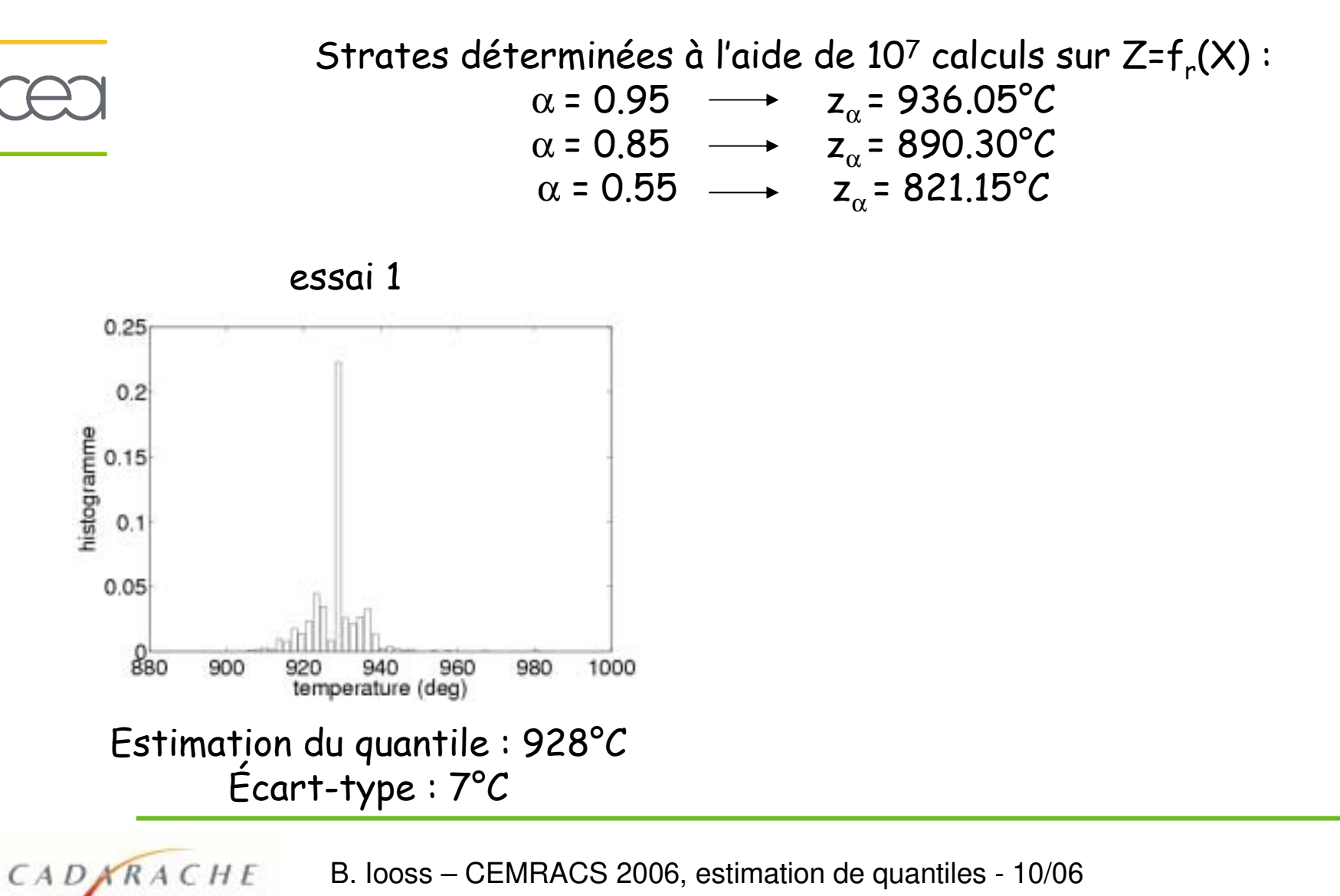

### Stratification contrôlée sur CATHARE

 $\alpha$ = 0.95 ; n=200 ; stratégie à 4 strates.

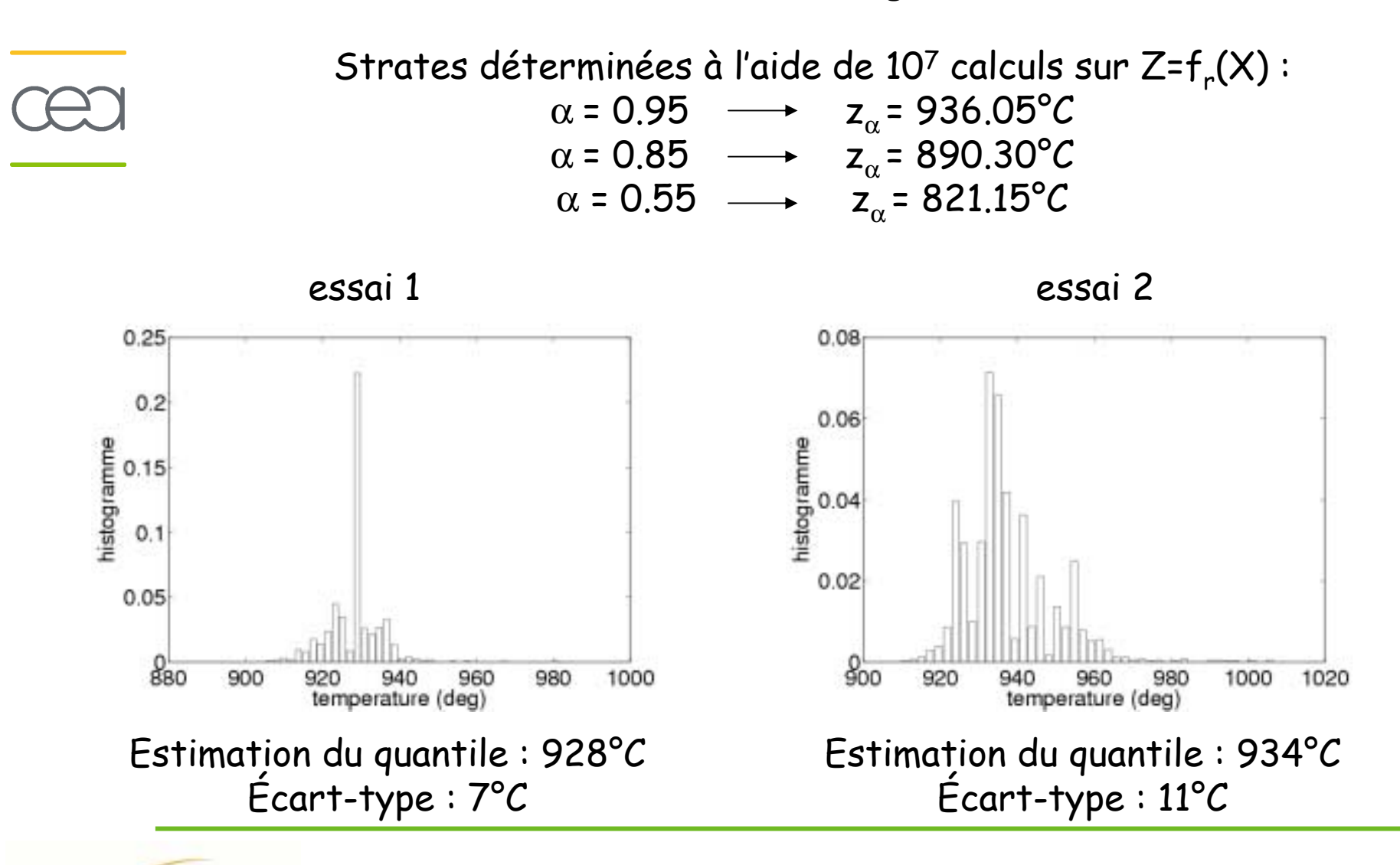

B. Iooss – CEMRACS 2006, estimation de quantiles - 10/06 48

CADARACHE

## Analyse des résultats

 $\cdot$  En regroupant les 2 tests, on a n=400 et on obtient :

Estimation du quantile : 930°C  $Écart-type : 5.5^{\circ}C$ 

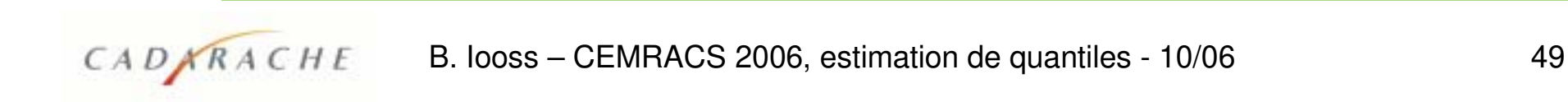

### Analyse des résultats

CADKRACHE

. En regroupant les 2 tests, on a n=400 et on obtient :

Estimation du quantile : 930°C  $Écart-type: 5.5^{\circ}C$ 

#### · On réalise 1000 calculs supplémentaires.

On obtient pour différentes tailles de l'échantillon (écart-type obtenu avec des répliques générées à partir de la base des 1000 calculs) :

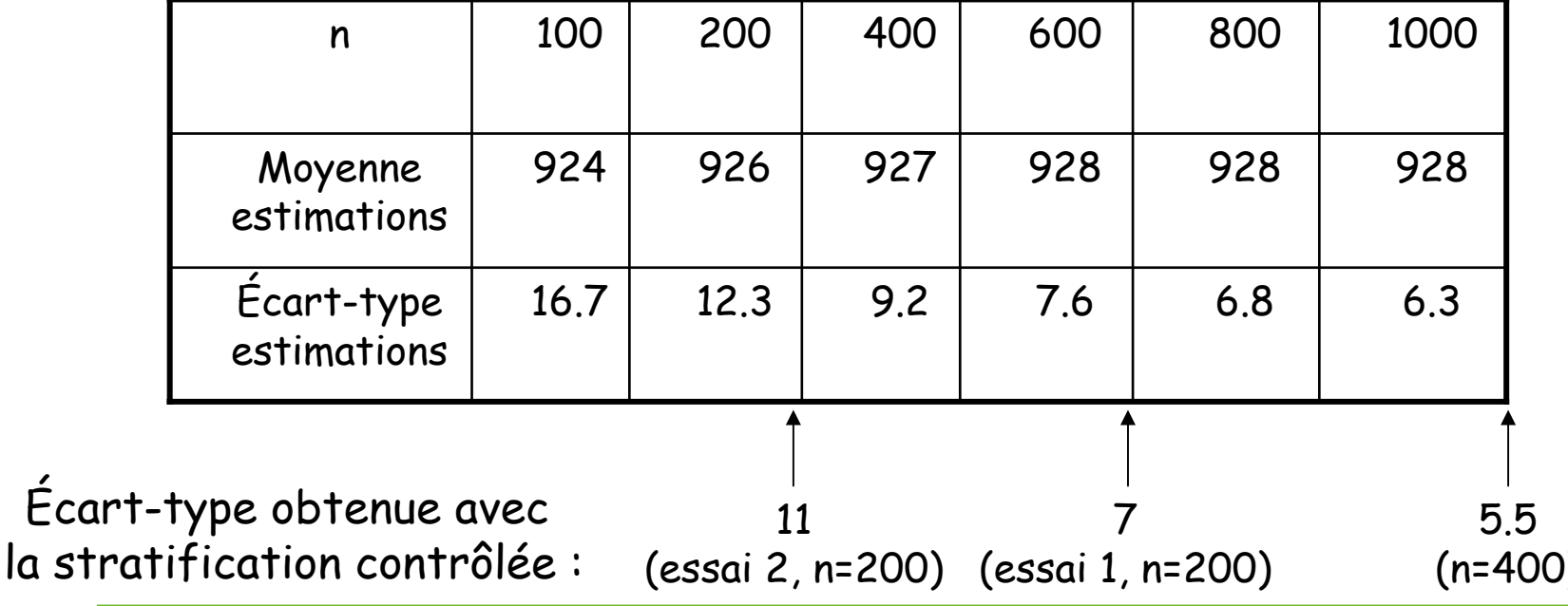

B. looss – CEMRACS 2006, estimation de quantiles - 10/06

· La méthode par stratification contrôlée est prometteuse. Elle utilise toute la spécificité du problème (corrélation code/SR, coût(SR) ~ 0).

- En pratique, robustesse en fonction de n et de  $\alpha$ ?
- Choix du nb de strates (en fct de n et de la qualité de la SR)?
- Comparer estimateur de Wilks (niveau de confiance sur le quantile) avec estimateur par stratification contrôlée avec bootstrap.

· La méthode par stratification contrôlée est prometteuse. Elle utilise toute la spécificité du problème (corrélation code/SR, coût(SR) ~ 0).

- En pratique, robustesse en fonction de n et de  $\alpha$ ?
- Choix du nb de strates (en fct de n et de la qualité de la SR)?
- Comparer estimateur de Wilks (niveau de confiance sur le quantile) avec estimateur par stratification contrôlée avec bootstrap.
- · Echantillonnage préférentiel.

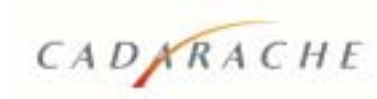

· La méthode par stratification contrôlée est prometteuse. Elle utilise toute la spécificité du problème (corrélation code/SR, coût(SR) ~ 0).

- En pratique, robustesse en fonction de n et de  $\alpha$ ?
- Choix du nb de strates (en fct de n et de la qualité de la SR)?
- Comparer estimateur de Wilks (niveau de confiance sur le quantile) avec estimateur par stratification contrôlée avec bootstrap.
- · Echantillonnage préférentiel.

CADARACHE

· Stratégie optimale (coût minimal) de construction d'une surface de réponse assez grossière (e.g. R<sup>2</sup>= 0.8)?

Pour CATHARE, on pourrait regarder des modèles + riches (e.g. krigeage).

· La méthode par stratification contrôlée est prometteuse. Elle utilise toute la spécificité du problème (corrélation code/SR, coût(SR) ~ 0).

- En pratique, robustesse en fonction de n et de  $\alpha$ ?
	- Choix du nb de strates (en fct de n et de la qualité de la SR)?
	- Comparer estimateur de Wilks (niveau de confiance sur le quantile) avec estimateur par stratification contrôlée avec bootstrap.
- · Echantillonnage préférentiel.

 $\ddotsc$ 

CADARACHE

· Stratégie optimale (coût minimal) de construction d'une surface de réponse assez grossière (e.g.  $R^2 = 0.8$ )? Pour CATHARE, on pourrait regarder des modèles + riches (e.g. krigeage).

· Plans d'expériences adaptatifs ?